# Package 'crt2power'

June 20, 2024

Type Package

Title Designing Cluster-Randomized Trials with Two Co-Primary Outcomes

Version 1.0.0

Description Provides methods for powering cluster-randomized trials with two co-primary outcomes using five key design techniques. Includes functions for calculating required sample size and statistical power. For more details on methodology, see Li et al. (2020) [<doi:10.1111/biom.13212>](https://doi.org/10.1111/biom.13212), Pocock et al. (1987) [<doi:10.2307/2531989>](https://doi.org/10.2307/2531989), Vickerstaff et al. (2019) [<doi:10.1186/s12874-019-0754-](https://doi.org/10.1186/s12874-019-0754-4) [4>](https://doi.org/10.1186/s12874-019-0754-4), and Yang et al. (2022) [<doi:10.1111/biom.13692>](https://doi.org/10.1111/biom.13692).

License GPL-3

Encoding UTF-8

URL <https://github.com/melodyaowen/crt2power>

```
Depends R (>= 4.3)
```

```
Imports devtools (>= 2.4.5), knitr (>= 1.43), rootSolve (>= 1.8.2.3),
      tidyverse (> = 2.0.0), tableone (> = 0.13.2), foreach (> = 1.5.2),
      mvtnorm (>= 1.2), tibble (>= 3.2.1), dplyr (>= 1.1.4), tidyr
      (>= 1.3.0), stats (>= 3.6.2)
```
RoxygenNote 7.3.1

**Suggests** testthat  $(>= 3.0.0)$ 

Config/testthat/edition 3

NeedsCompilation no

Author Melody Owen [aut, cre]

Maintainer Melody Owen <melody.owen@yale.edu>

Repository CRAN

Date/Publication 2024-06-20 15:50:12 UTC

# **Contents**

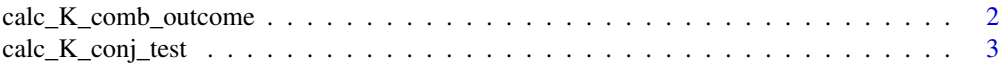

<span id="page-1-0"></span>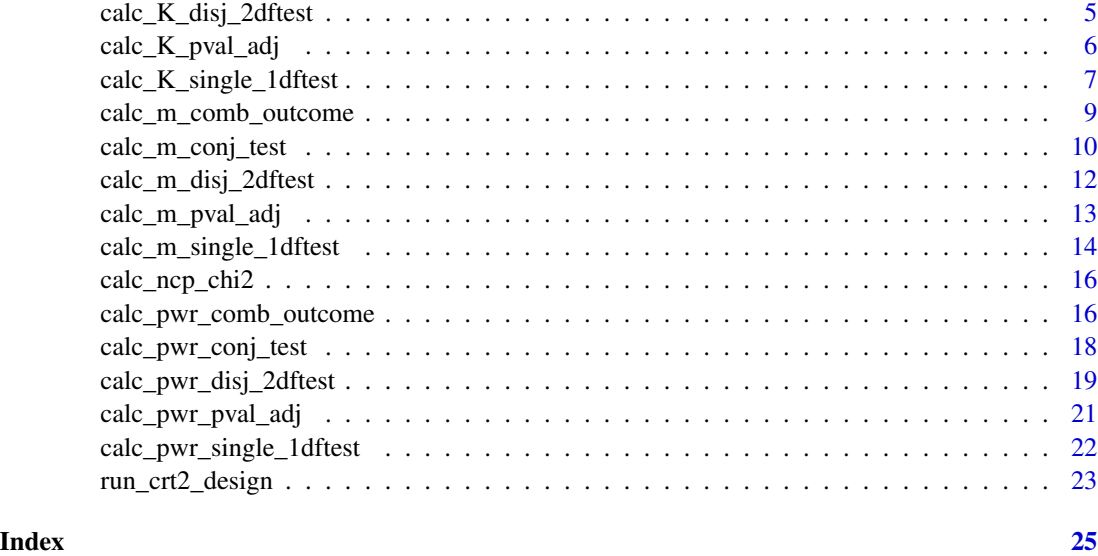

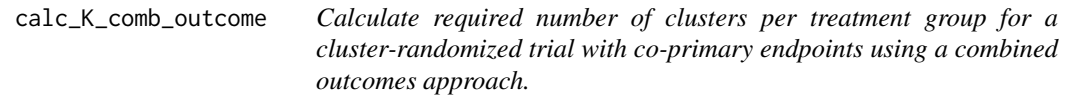

# Description

Allows user to calculate the number of clusters per treatment arm of a cluster-randomized trial with two co-primary outcomes given a set of study design input values, including the number of clusters in each trial arm, and cluster size. Uses a combined outcomes approach where the two outcome effects are summed together.

```
calc_K_comb_outcome(
  power,
  m,
  alpha = 0.05,
  beta1,
  beta2,
  varY1,
  varY2,
  rho01,
  rho02,
  rho1,
  rho2,
  r = 1\mathcal{E}
```
#### <span id="page-2-0"></span>Arguments

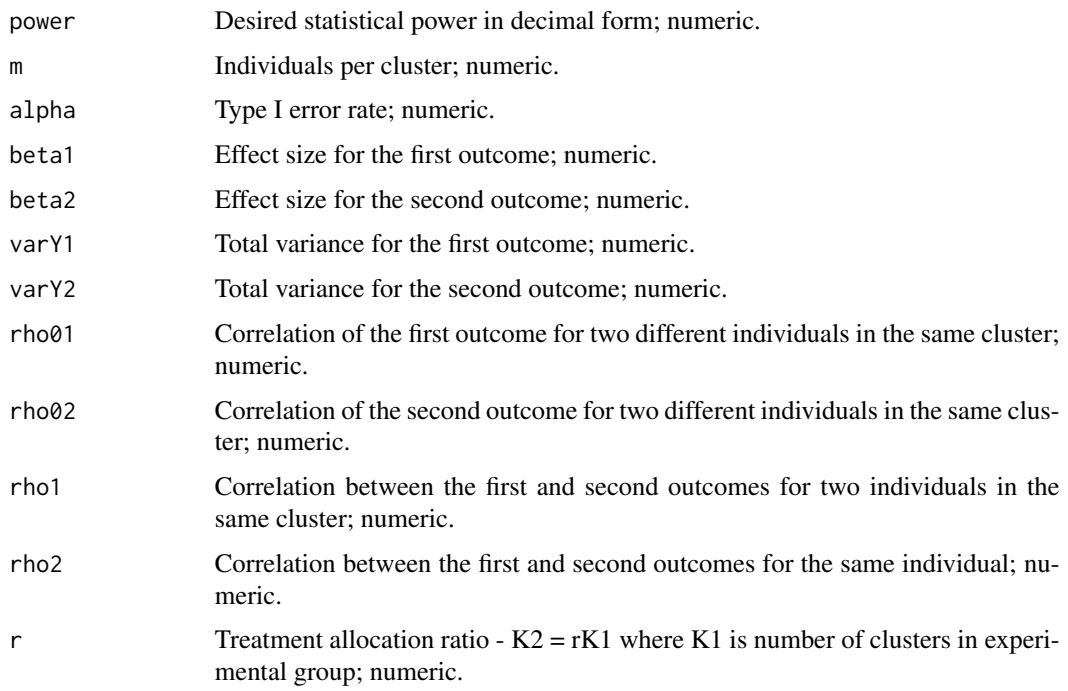

#### Value

A data frame of numerical values.

# Examples

```
calc_K_{comb\_outcome(power = 0.8, m = 300, alpha = 0.05,beta1 = 0.1, beta2 = 0.1, varY1 = 0.23, varY2 = 0.25,
rho01 = 0.025, rho02 = 0.025, rho1 = 0.01, rho2 = 0.05)
```
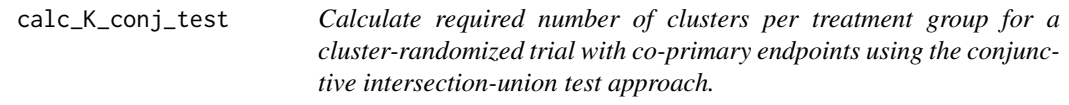

# Description

Allows user to calculate the required number of clusters per treatment group of a cluster-randomized trial with two co-primary outcomes given a set of study design input values, including the statistical power, and cluster size. Uses the conjunctive intersection-union test approach.Code is adapted from "calSampleSize\_ttestIU()" from https://github.com/siyunyang/coprimary\_CRT written by Siyun Yang.

# Usage

```
calc_K_conj_test(
  power,
  m,
  alpha = 0.05,
  beta1,
  beta2,
  varY1,
  varY2,
  rho01,
  rho02,
  rho1,
  rho2,
  r = 1,
  cv = 0,
  delta = c(0, 0),dist = "T"\mathcal{L}
```
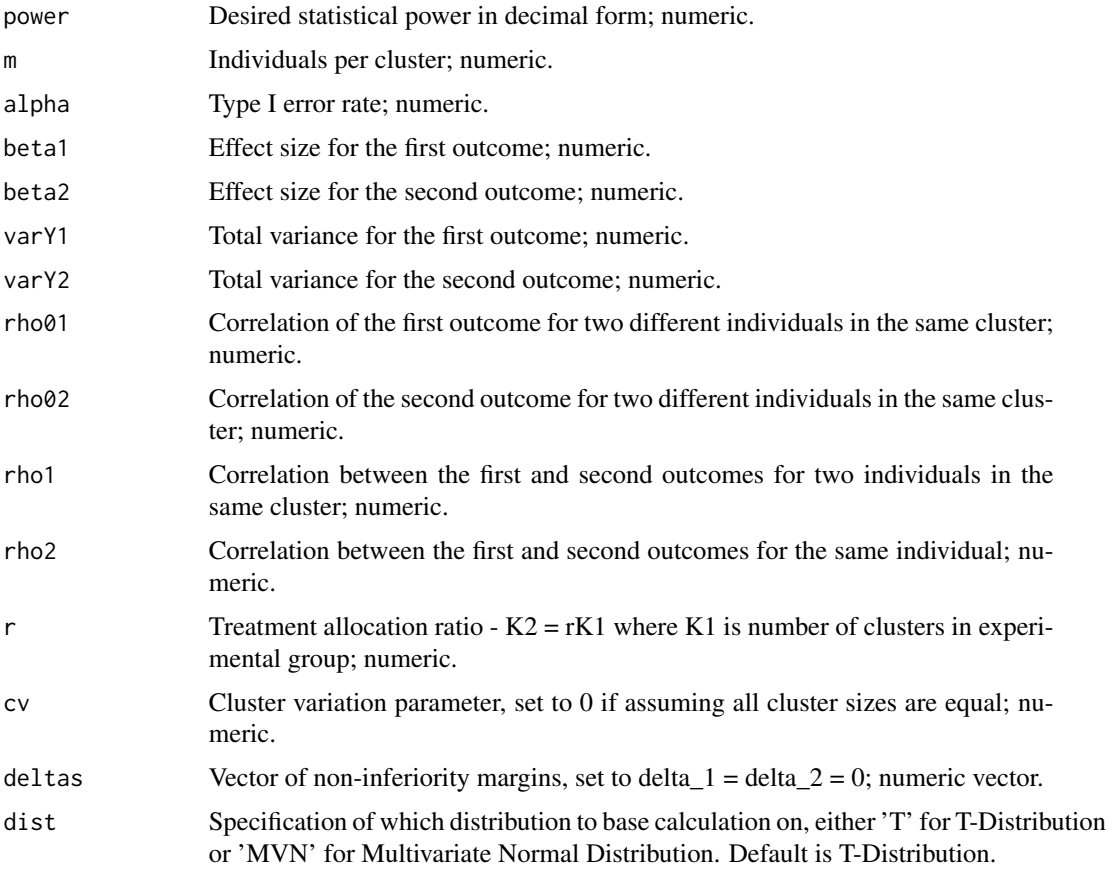

<span id="page-4-0"></span>A data frame of numerical values.

#### Examples

```
calc_K_{conj_test(power = 0.8, m = 300, alpha = 0.05,beta1 = 0.1, beta2 = 0.1, varY1 = 0.23, varY2 = 0.25,
rho01 = 0.025, rho02 = 0.025, rho1 = 0.01, rho2 = 0.05
```
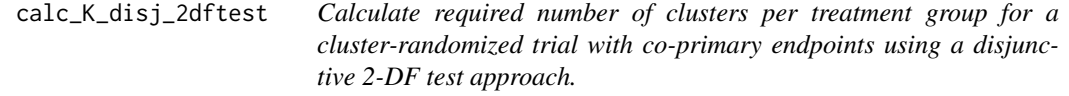

# Description

Allows user to calculate the number of clusters per treatment arm of a cluster-randomized trial with two co-primary outcomes given a set of study design input values, including the statistical power, and cluster size. Uses the disjunctive 2-DF test approach. Code is adapted from "calSampleSize\_omnibus()" from https://github.com/siyunyang/coprimary\_CRT.

# Usage

```
calc_K_disj_2dftest(
  dist = "Chi2",power,
  m,
  alpha = 0.05,
  beta1,
  beta2,
  varY1,
  varY2,
  rho01,
  rho02,
  rho1,
  rho2,
  r = 1\mathcal{L}
```
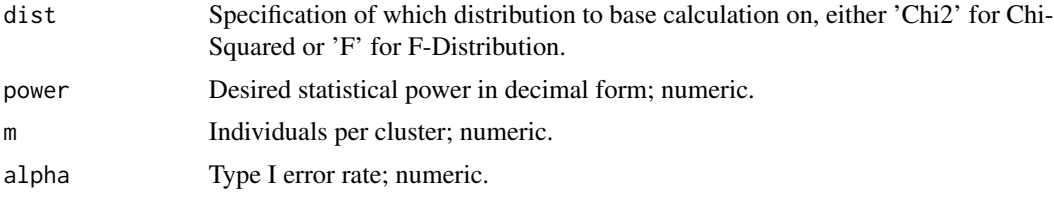

<span id="page-5-0"></span>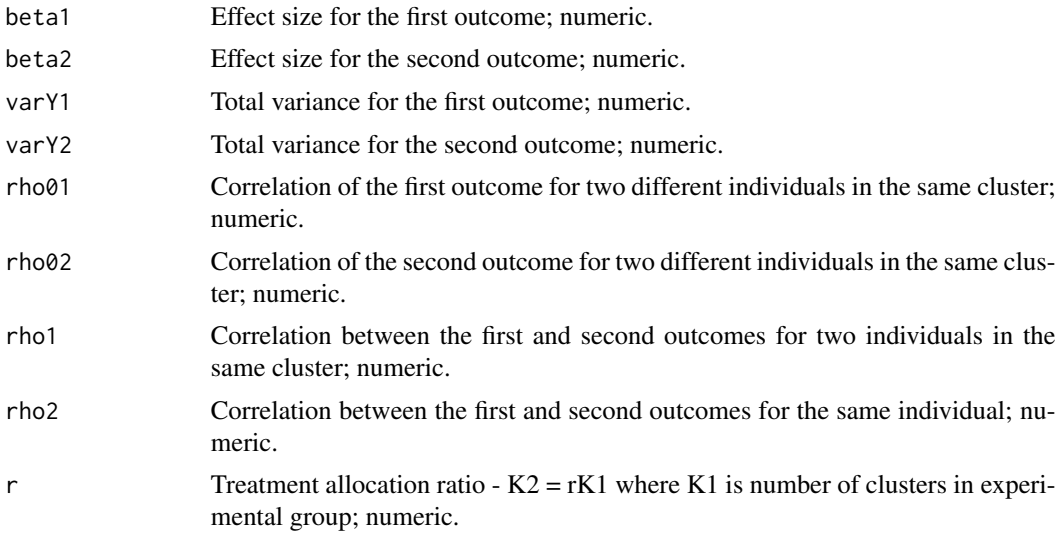

A data frame of numerical values.

## Examples

calc\_K\_disj\_2dftest(power =  $0.8$ , m = 300, alpha =  $0.05$ , beta1 =  $0.1$ , beta2 =  $0.1$ , varY1 =  $0.23$ , varY2 =  $0.25$ ,  $rho01 = 0.025$ ,  $rho02 = 0.025$ ,  $rho1 = 0.01$ ,  $rho2 = 0.05$ )

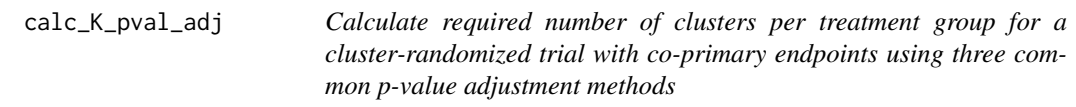

# Description

Allows user to calculate the number of clusters per treatment arm of a cluster-randomized trial with two co-primary endpoints given a set of study design input values, including the statistical power, and cluster size. Uses three common p-value adjustment methods.

```
calc_K_pval_adj(
  power,
 m,
  alpha = 0.05,
 beta1,
  beta2,
  varY1,
```
<span id="page-6-0"></span>varY2, rho01, rho02, rho2,  $r = 1$ 

## Arguments

 $\mathcal{E}$ 

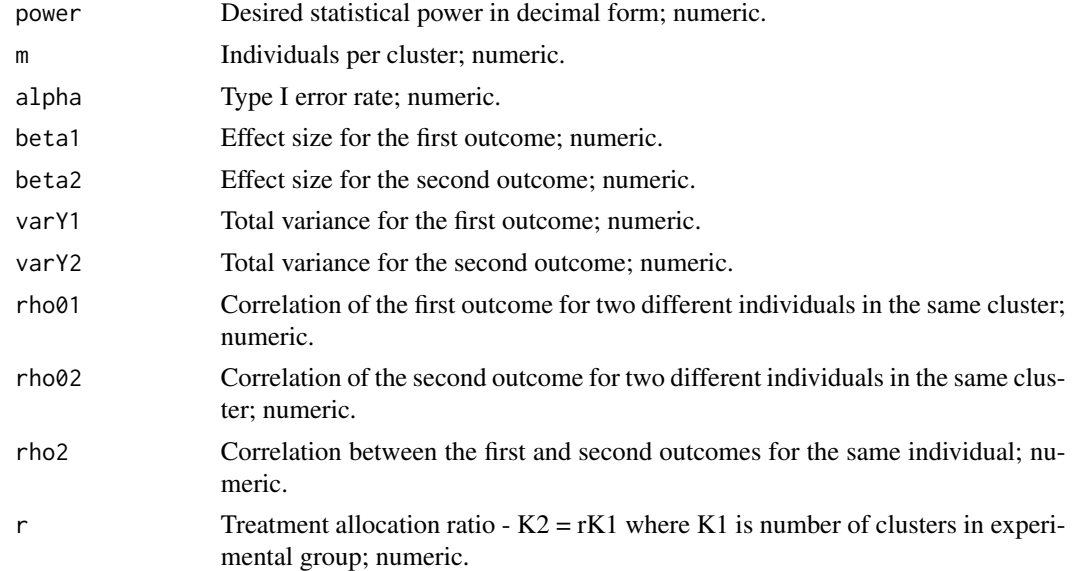

## Value

A data frame of numerical values.

# Examples

```
calc_K_pval\_adj(power = 0.8, m = 300, alpha = 0.05,beta1 = 0.1, beta2 = 0.1, varY1 = 0.23, varY2 = 0.25,
rho01 = 0.025, rho02 = 0.025, rho2 = 0.05)
```
calc\_K\_single\_1dftest *Calculate required number of clusters per treatment group for a cluster-randomized trial with co-primary endpoints using the single 1-DF combined test approach.*

#### Description

Allows user to calculate the number of clusters per treatment arm of a cluster-randomized trial with two co-primary endpoints given a set of study design input values, including the statistical power, and cluster size. Uses the single 1-DF combined test approach for clustered data and two outcomes.

# Usage

```
calc_K_single_1dftest(
  power,
  m,
  alpha = 0.05,
  beta1,
  beta2,
  varY1,
  varY2,
  rho01,
  rho02,
  rho1,
  rho2,
  r = 1
```

```
)
```
# Arguments

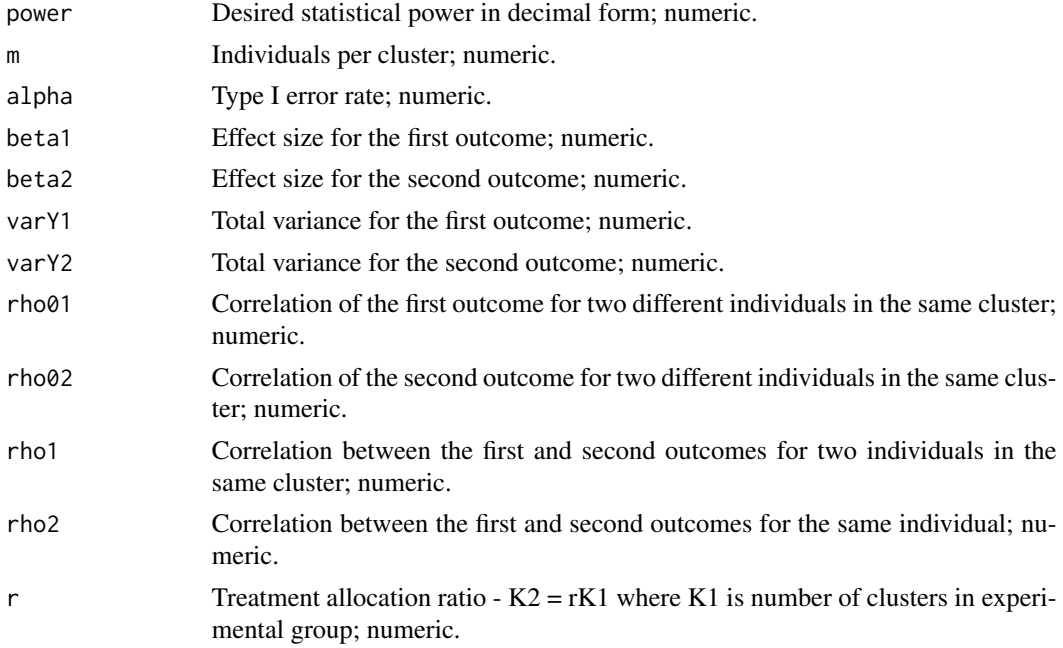

# Value

A data frame of numerical values.

```
calc_K_single_1dftest(power = 0.8, m = 300, alpha = 0.05,
beta1 = 0.1, beta2 = 0.1, varY1 = 0.23, varY2 = 0.25,
rho01 = 0.025, rho02 = 0.025, rho1 = 0.01, rho2 = 0.05)
```
<span id="page-8-0"></span>calc\_m\_comb\_outcome *Calculate cluster size for a cluster-randomized trial with co-primary endpoints using a combined outcomes approach.*

# Description

Allows user to calculate the cluster size of a cluster-randomized trial with two co-primary endpoints given a set of study design input values, including the number of clusters in each trial arm, and statistical power. Uses a combined outcomes approach where the two outcome effects are summed together.

## Usage

```
calc_m_comb_outcome(
  power,
 K,
  alpha = 0.05,
 beta1,
 beta2,
  varY1,
  varY2,
  rho01,
  rho02,
  rho1,
  rho2,
  r = 1)
```
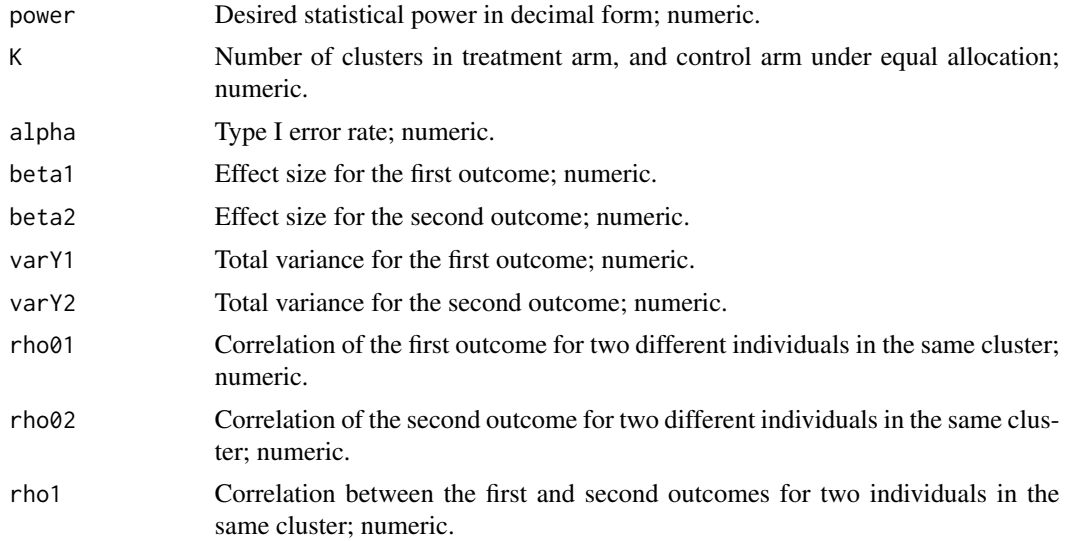

<span id="page-9-0"></span>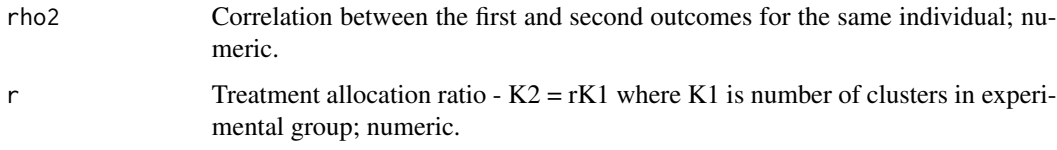

A numerical value.

# Examples

```
calc_m_comb_outcome(power = 0.8, K = 15, alpha = 0.05,
beta1 = 0.1, beta2 = 0.1, varY1 = 0.23, varY2 = 0.25,
rho01 = 0.025, rho02 = 0.025, rho1 = 0.01, rho2 = 0.05)
```
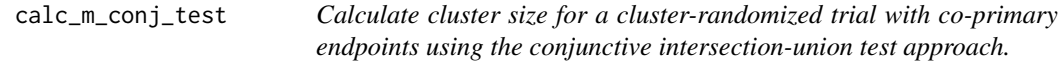

# Description

Allows user to calculate the cluster size of a cluster-randomized trial with two co-primary endpoints given a set of study design input values, including the number of clusters in each trial arm, and statistical power. Uses the conjunctive intersection-union test approach.

```
calc_m_conj_test(
  power,
  K,
  alpha = 0.05,
 beta1,
 beta2,
  varY1,
  varY2,
  rho01,
  rho02,
  rho1,
  rho2,
  r = 1,
  cv = 0,
 delta = c(0, 0),dist = "T")
```
# Arguments

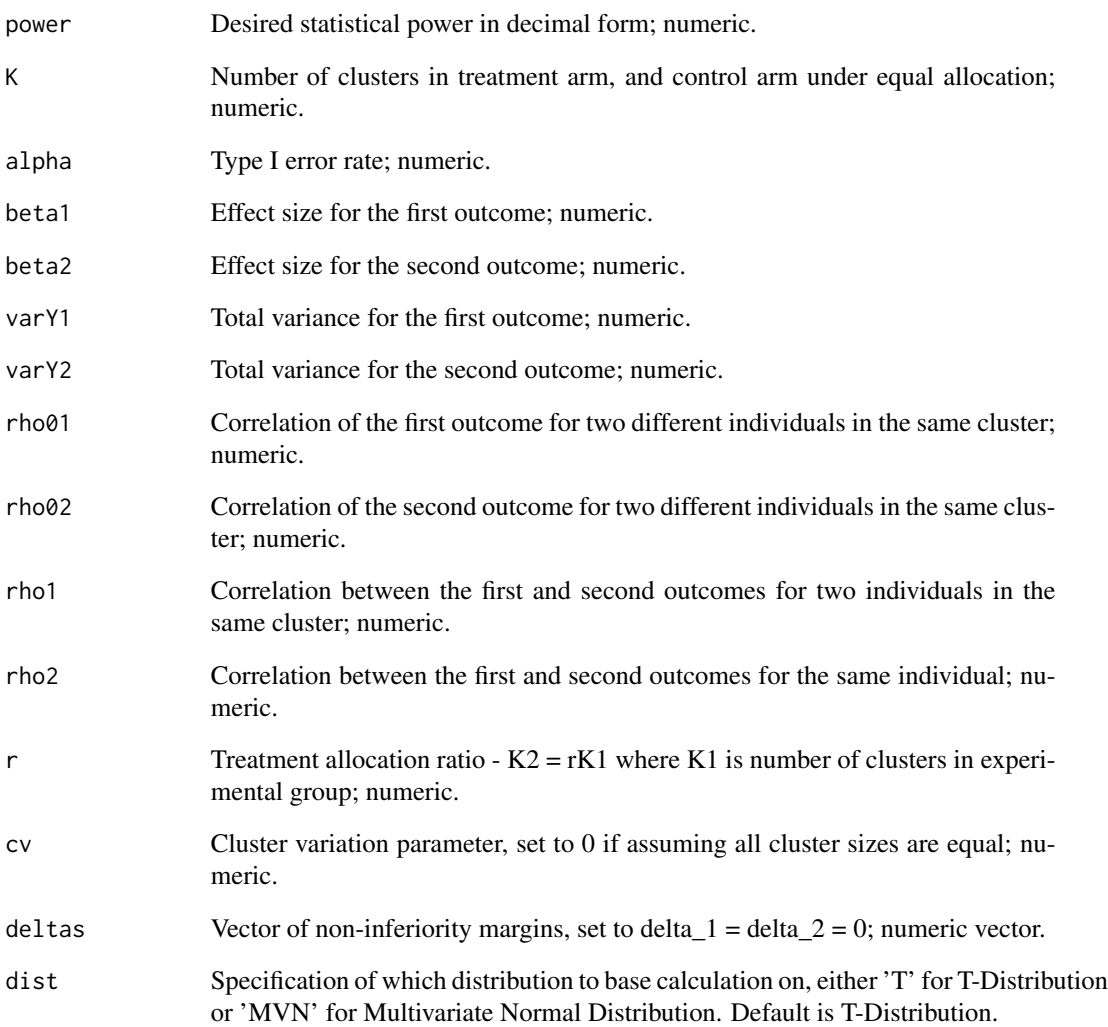

# Value

A numerical value.

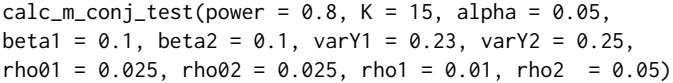

<span id="page-11-0"></span>calc\_m\_disj\_2dftest *Calculate cluster size for a cluster-randomized trial with co-primary endpoints using a disjunctive 2-DF test approach.*

# Description

Allows user to calculate the cluster size of a cluster-randomized trial with two co-primary outcomes given a set of study design input values, including the number of clusters in each trial arm, and statistical power. Uses the disjunctive 2-DF test approach.

# Usage

```
calc_m_disj_2dftest(
  dist = "Chi2",power,
 K,
  alpha = 0.05,
 beta1,
 beta2,
  varY1,
  varY2,
  rho01,
  rho02,
  rho1,
  rho2,
  r = 1
```

```
)
```
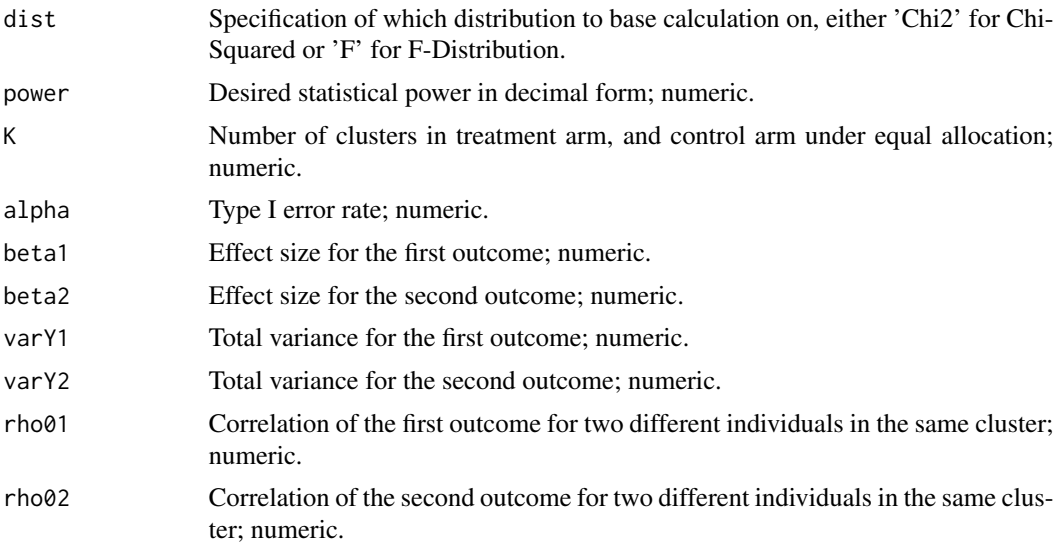

<span id="page-12-0"></span>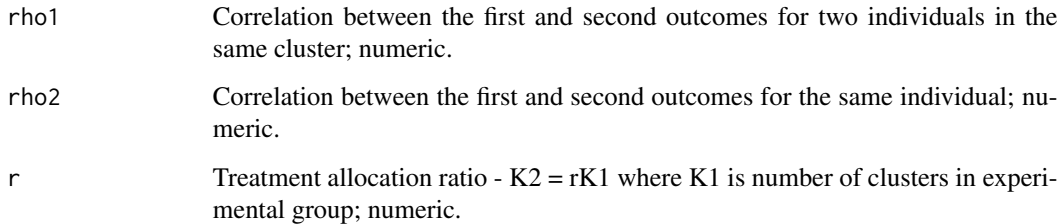

A numerical value.

# Examples

 $calc_m\_disj_2dftest(power = 0.8, K = 15, alpha = 0.05,$ beta1 =  $0.1$ , beta2 =  $0.1$ , varY1 =  $0.23$ , varY2 =  $0.25$ ,  $rho01 = 0.025$ ,  $rho02 = 0.025$ ,  $rho1 = 0.01$ ,  $rho2 = 0.05$ 

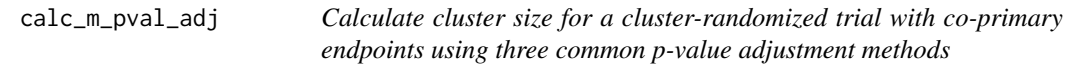

#### Description

#' @description Allows user to calculate the cluster size of a cluster-randomized trial with two coprimary endpoints given a set of study design input values, including the number of clusters in each trial arm, and statistical power. Uses three common p-value adjustment methods.

```
calc_m_pval_adj(
  power,
  K,
  alpha = 0.05,
  beta1,
  beta2,
  varY1,
  varY2,
  rho01,
  rho02,
  rho2,
  r = 1\mathcal{E}
```
# <span id="page-13-0"></span>Arguments

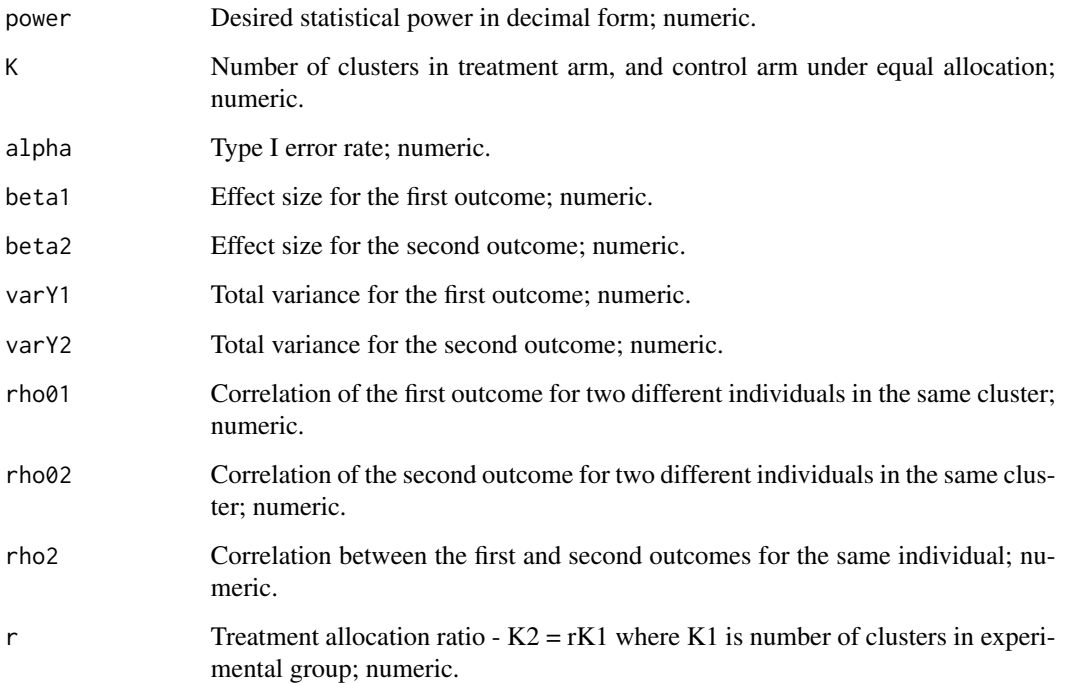

## Value

A data frame of numerical values.

#### Examples

 $calc_m_pval_adj(power = 0.8, K = 15, alpha = 0.05,$ beta1 =  $0.1$ , beta2 =  $0.1$ , varY1 =  $0.23$ , varY2 =  $0.25$ ,  $rho01 = 0.025$ ,  $rho02 = 0.025$ ,  $rho2 = 0.05$ 

calc\_m\_single\_1dftest *Calculate cluster size for a cluster-randomized trial with co-primary endpoints using the single 1-DF combined test approach.*

# Description

Allows user to calculate the cluster size of a cluster-randomized trial with two co-primary endpoints given a set of study design input values, including the number of clusters in each trial arm, and statistical power. Uses the single 1-DF combined test approach for clustered data and two outcomes.

# Usage

```
calc_m_single_1dftest(
  power,
  K,
  alpha = 0.05,
  beta1,
  beta2,
  varY1,
  varY2,
  rho01,
  rho02,
  rho1,
  rho2,
  r = 1
```

```
)
```
# Arguments

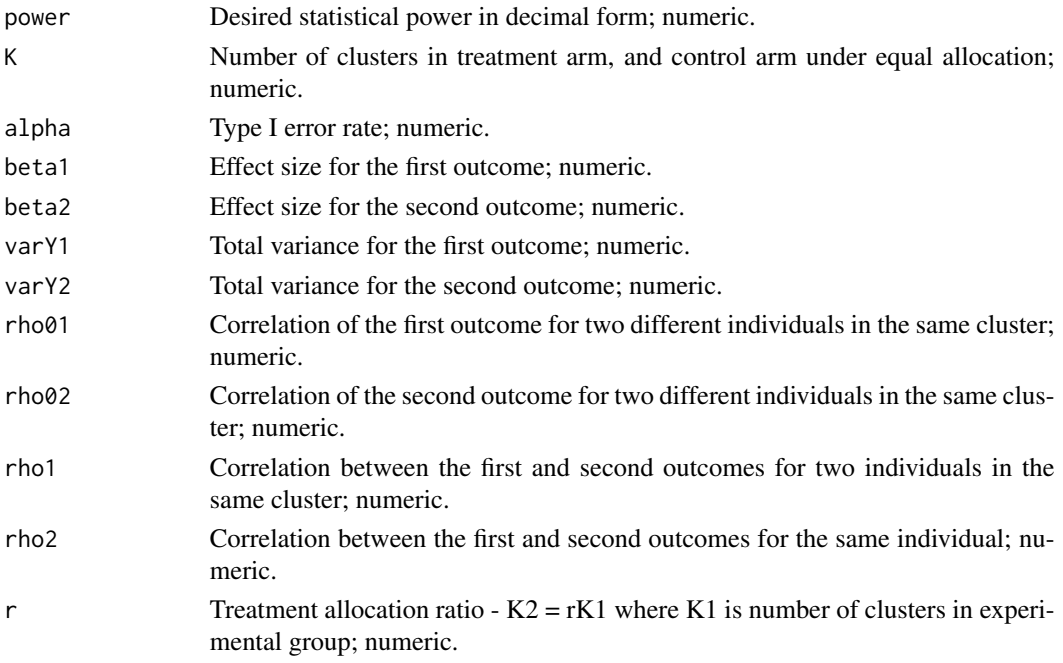

# Value

A numerical value.

```
calc_m_single_1dftest(power = 0.8, K = 15, alpha = 0.05,
beta1 = 0.1, beta2 = 0.1, varY1 = 0.23, varY2 = 0.25,
rho01 = 0.025, rho02 = 0.025, rho1 = 0.01, rho2 = 0.05)
```
<span id="page-15-0"></span>

# Description

Allows user to find the corresponding non-centrality parameter for power analysis based on the Type I error rate, statistical power, and degrees of freedom.

# Usage

 $calc\_ncp\_chi2(alpha, power, df = 1)$ 

# Arguments

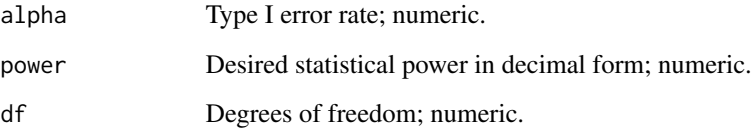

#### Value

A number.

# Examples

 $calc\_ncp\_chi2(alpha = 0.05, power = 0.8, df = 1)$ 

calc\_pwr\_comb\_outcome *Calculate statistical power for a cluster-randomized trial with coprimary endpoints using a combined outcomes approach.*

#### Description

Allows user to calculate the statistical power of a cluster-randomized trial with two co-primary outcomes given a set of study design input values, including the number of clusters in each trial arm, and cluster size. Uses a combined outcomes approach where the two outcome effects are summed together.

# Usage

```
calc_pwr_comb_outcome(
  K,
  m,
  alpha = 0.05,
  beta1,
  beta2,
  varY1,
  varY2,
  rho01,
  rho02,
  rho1,
  rho2,
  r = 1
```
)

# Arguments

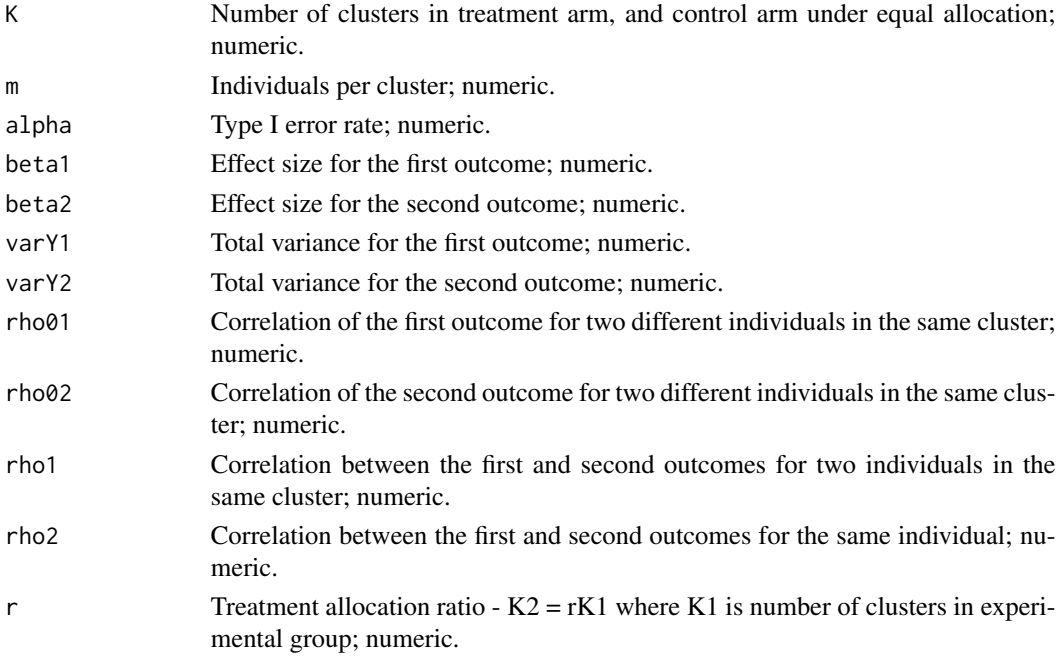

# Value

A numerical value.

```
calc\_pwr\_comb\_outcome(K = 15, m = 300, alpha = 0.05,beta1 = 0.1, beta2 = 0.1, varY1 = 0.23, varY2 = 0.25,
rho01 = 0.025, rho02 = 0.025, rho1 = 0.01, rho2 = 0.05
```
<span id="page-17-0"></span>calc\_pwr\_conj\_test *Calculate statistical power for a cluster-randomized trial with coprimary endpoints using the conjunctive intersection-union test approach.*

# Description

Allows user to calculate the statistical power of a cluster-randomized trial with two co-primary outcomes given a set of study design input values, including the number of clusters in each trial arm, and cluster size. Uses the conjunctive intersection-union test approach. Code is adapted from "calPower\_ttestIU()" from https://github.com/siyunyang/coprimary\_CRT written by Siyun Yang.

# Usage

```
calc_pwr_conj_test(
 K,
 m,
  alpha = 0.05,
 beta1,
 beta2,
  varY1,
  varY2,
  rho01,
  rho02,
  rho1,
  rho2,
  r = 1,
  cv = 0,
 deltas = c(\emptyset, \emptyset),
  dist = "T")
```
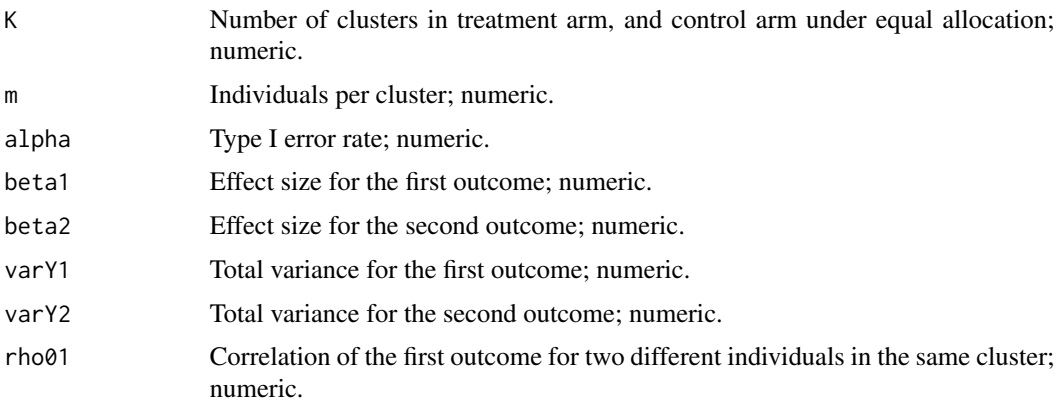

<span id="page-18-0"></span>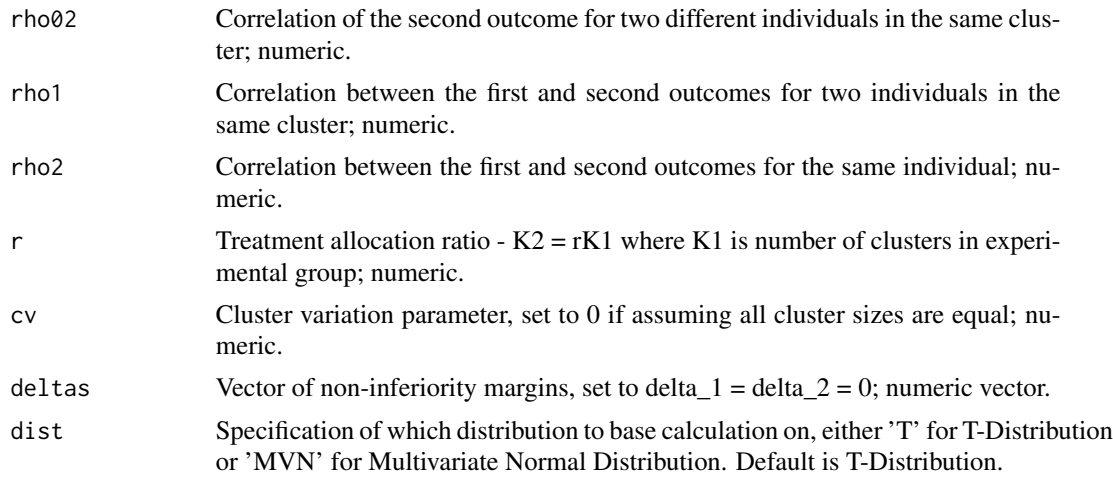

A numerical value.

#### Examples

```
calc\_pwr\_conj\_test(K = 15, m = 300, alpha = 0.05,beta1 = 0.1, beta2 = 0.1, varY1 = 0.23, varY2 = 0.25,
rho01 = 0.025, rho02 = 0.025, rho1 = 0.01, rho2 = 0.05
```
calc\_pwr\_disj\_2dftest *Calculate statistical power for a cluster-randomized trial with coprimary endpoints using a disjunctive 2-DF test approach.*

# Description

Allows user to calculate the statistical power of a cluster-randomized trial with two co-primary outcomes given a set of study design input values, including the number of clusters in each trial arm, and cluster size. Uses the disjunctive 2-DF test approach. Code is adapted from "calPower\_omnibus()" from https://github.com/siyunyang/coprimary\_CRT written by Siyun Yang.

```
calc_pwr_disj_2dftest(
  dist = "Chi2",K,
  m,
  alpha = 0.05,
 beta1,
  beta2,
  varY1,
  varY2,
```
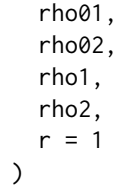

# Arguments

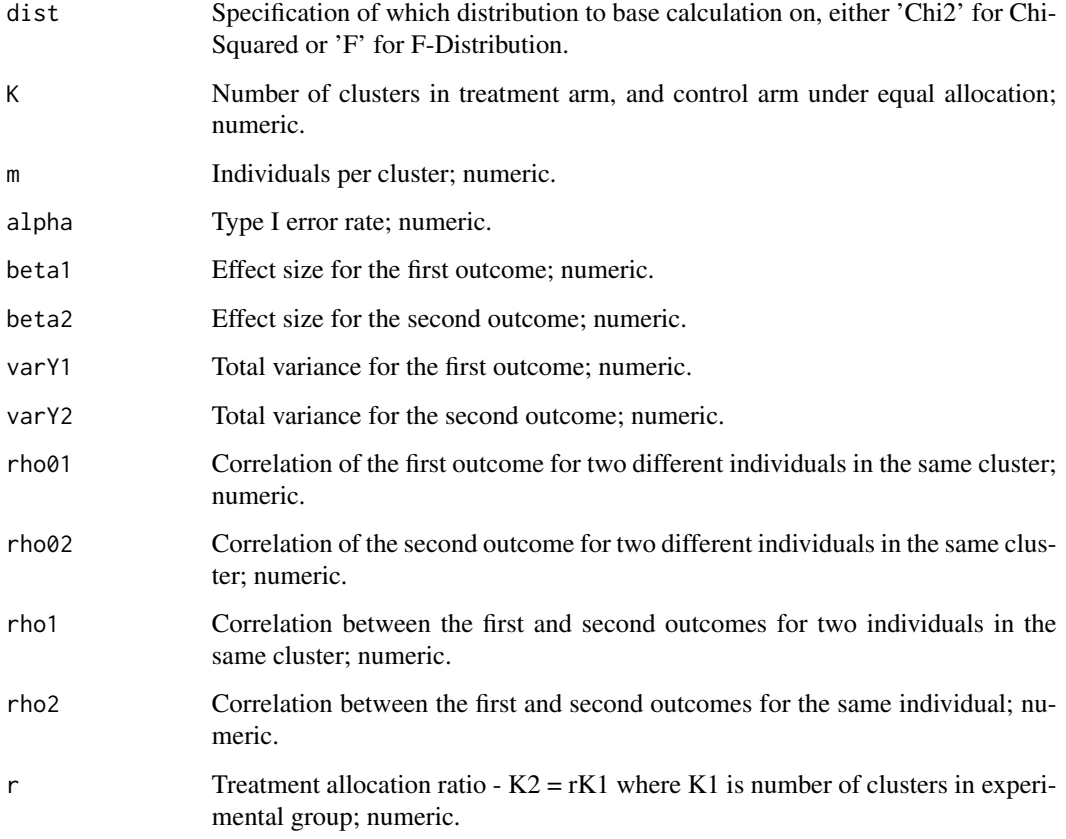

# Value

A numerical value.

```
calc\_pwr\_disj\_2dftest(K = 15, m = 300, alpha = 0.05,beta1 = 0.1, beta2 = 0.1, varY1 = 0.23, varY2 = 0.25,
rho01 = 0.025, rho02 = 0.025, rho1 = 0.01, rho2 = 0.05)
```
<span id="page-20-0"></span>calc\_pwr\_pval\_adj *Calculate statistical power for a cluster-randomized trial with coprimary endpoints using three common p-value adjustment methods*

# Description

Allows user to calculate the statistical power of a cluster-randomized trial with two co-primary endpoints given a set of study design input values, including the number of clusters in each trial arm, and cluster size. Uses three common p-value adjustment methods.

# Usage

```
calc_pwr_pval_adj(
 K,
 m,
  alpha = 0.05,
 beta1,
 beta2,
  varY1,
  varY2,
  rho01,
  rho02,
  rho2,
  r = 1)
```
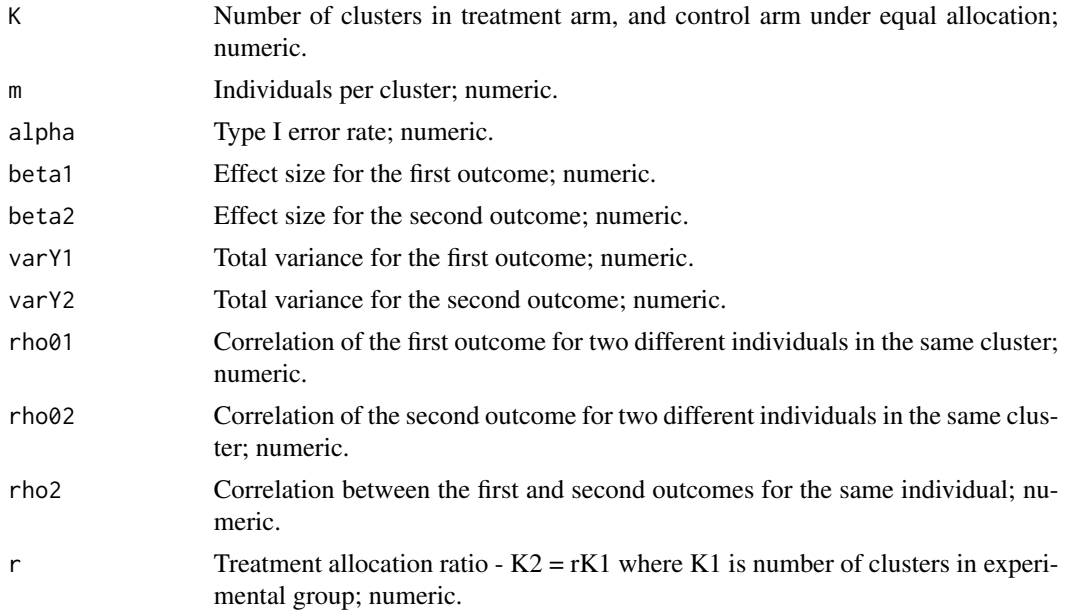

<span id="page-21-0"></span>A data frame of numerical values.

#### Examples

 $calc\_pwr\_pval\_adj(K = 15, m = 300, alpha = 0.05,$ beta1 = 0.1, beta2 = 0.1, varY1 = 0.23, varY2 = 0.25,  $rho01 = 0.025$ ,  $rho02 = 0.025$ ,  $rho2 = 0.05$ 

calc\_pwr\_single\_1dftest

*Calculate statistical power for a cluster-randomized trial with coprimary endpoints using the single 1-DF combined test approach.*

# Description

Allows user to calculate the statistical power of a cluster-randomized trial with two co-primary endpoints given a set of study design input values, including the number of clusters in each trial arm, and cluster size. Uses the single 1-DF combined test approach for clustered data and two outcomes.

#### Usage

```
calc_pwr_single_1dftest(
  K,
  m,
  alpha = 0.05,
  beta1,
  beta2,
  varY1,
  varY2,
  rho01,
  rho02,
  rho1,
  rho2,
  r = 1\lambda
```
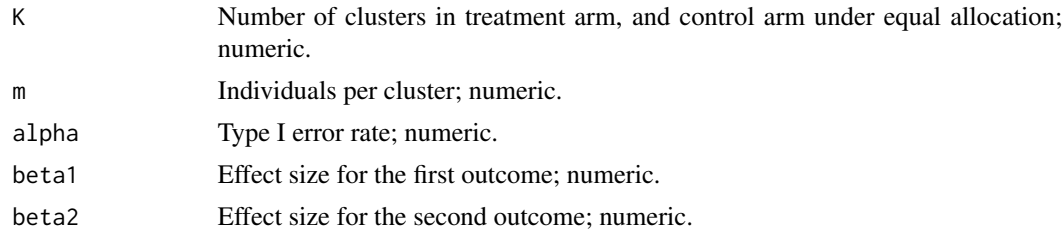

<span id="page-22-0"></span>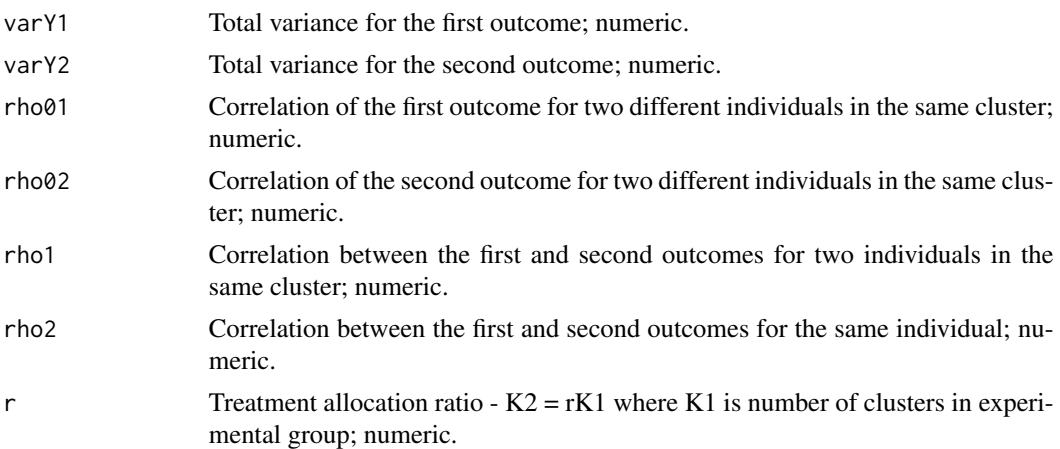

A numerical value.

# Examples

 $calc\_pwr\_single\_1dftest(K = 15, m = 300, alpha = 0.05,$ beta1 =  $0.1$ , beta2 =  $0.1$ , varY1 =  $0.23$ , varY2 =  $0.25$ ,  $rho01 = 0.025$ ,  $rho02 = 0.025$ ,  $rho1 = 0.01$ ,  $rho2 = 0.05$ )

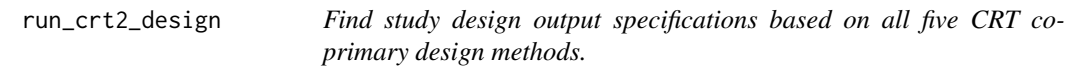

# Description

Allows user to calculate either statistical power, number of clusters per treatment group (K), or cluster size (m), given a set of input values for all five study design approaches.

```
run_crt2_design(
 output,
 power = NA,
 K = NA,
 m = NA,
  alpha = 0.05,
 beta1,
 beta2,
  varY1,
  varY2,
  rho01,
  rho02,
```
rho1, rho2,  $r = 1$  $\mathcal{L}$ 

# Arguments

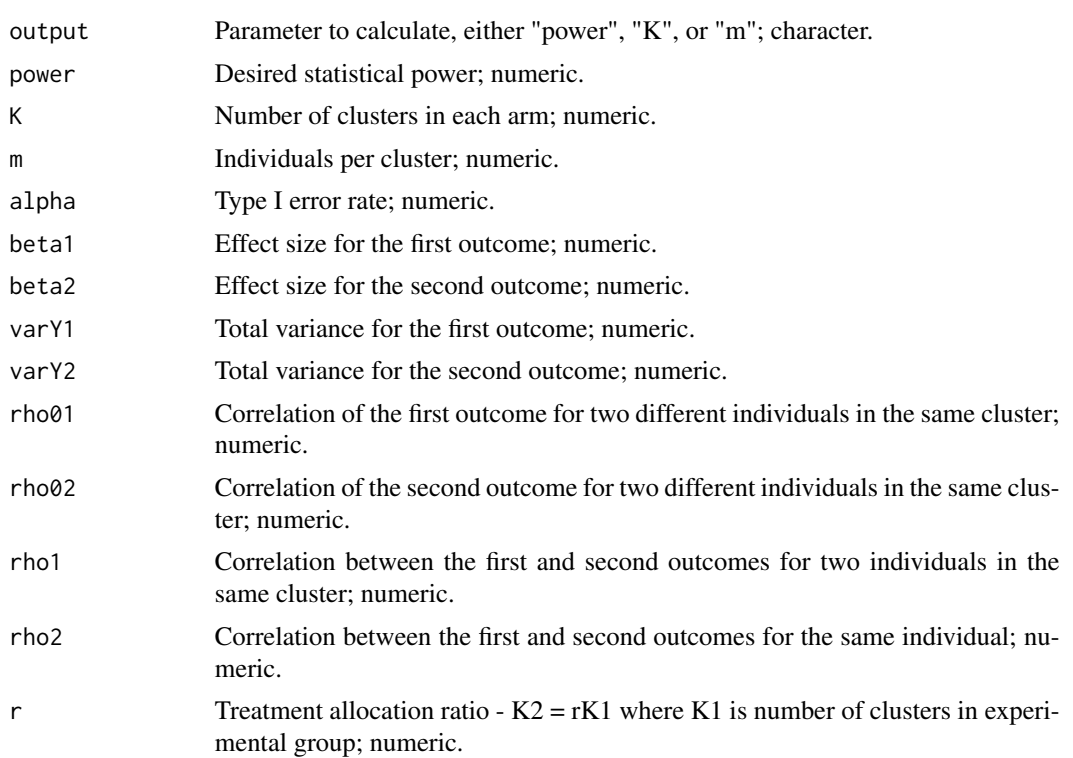

# Value

A data frame of numerical values.

```
run_crt2_design(output = "power", K = 15, m = 300, alpha = 0.05,beta1 = 0.1, beta2 = 0.1, varY1 = 0.23, varY2 = 0.25,
rho01 = 0.025, rho02 = 0.025, rho1 = 0.01, rho2 = 0.05)
```
# <span id="page-24-0"></span>Index

calc\_K\_comb\_outcome, [2](#page-1-0) calc\_K\_conj\_test, [3](#page-2-0) calc\_K\_disj\_2dftest, [5](#page-4-0) calc\_K\_pval\_adj, [6](#page-5-0) calc\_K\_single\_1dftest, [7](#page-6-0) calc\_m\_comb\_outcome, [9](#page-8-0) calc\_m\_conj\_test, [10](#page-9-0) calc\_m\_disj\_2dftest, [12](#page-11-0) calc\_m\_pval\_adj, [13](#page-12-0) calc\_m\_single\_1dftest, [14](#page-13-0) calc\_ncp\_chi2, [16](#page-15-0) calc\_pwr\_comb\_outcome, [16](#page-15-0) calc\_pwr\_conj\_test, [18](#page-17-0) calc\_pwr\_disj\_2dftest, [19](#page-18-0) calc\_pwr\_pval\_adj, [21](#page-20-0) calc\_pwr\_single\_1dftest, [22](#page-21-0)

run\_crt2\_design, [23](#page-22-0)